## How to read date from cell in C# using ByteScout Spreadsheet SDK

Tutorial on how to read date from cell in C#

We made thousands of pre-made source code pieces for easy implementation in your own programming projects. ByteScout Spreadsheet SDK is the library (SDK) that is capable of writing, reading, modifying and calculating Excel and CSV spreadsheets. Most popular formulas can be calculated and reculculated with Excel installed. You may import or export data to and from CSV, XML, JSON as well as to and from databases, arrays and you can use it to read date from cell with C#.

The SDK samples like this one below explain how to quickly make your application do read date from cell in C# with the help of ByteScout Spreadsheet SDK. Follow the instructions from the scratch to work and copy the  $C#$  code. Implementing  $C#$  application typically includes multiple stages of the software development so even if the functionality works please test it with your data and the production environment.

You can download free trial version of ByteScout Spreadsheet SDK from our website to see and try many others source code samples for C#.

C# - Program.cs

```
using System;
using System.Collections.Generic;
using System.Text;
using System.Diagnostics;
using Bytescout.Spreadsheet;
using System.IO;
namespace HelloWorld
{
    class Program
    {
        static void Main(string[] args)
        \{// Create new Spreadsheet
            Spreadsheet document = new Spreadsheet();document.LoadFromFile("Sample.xls");
            // Get worksheet by name
            Worksheet worksheet = document.Workbook.Worksheets.ByName("Sheet1");
            // Check dates
            for (int i = 0; i < 4; i++){
                // Set current cell
                Cell currentCell = worksheet.Cell(i, 0);
```
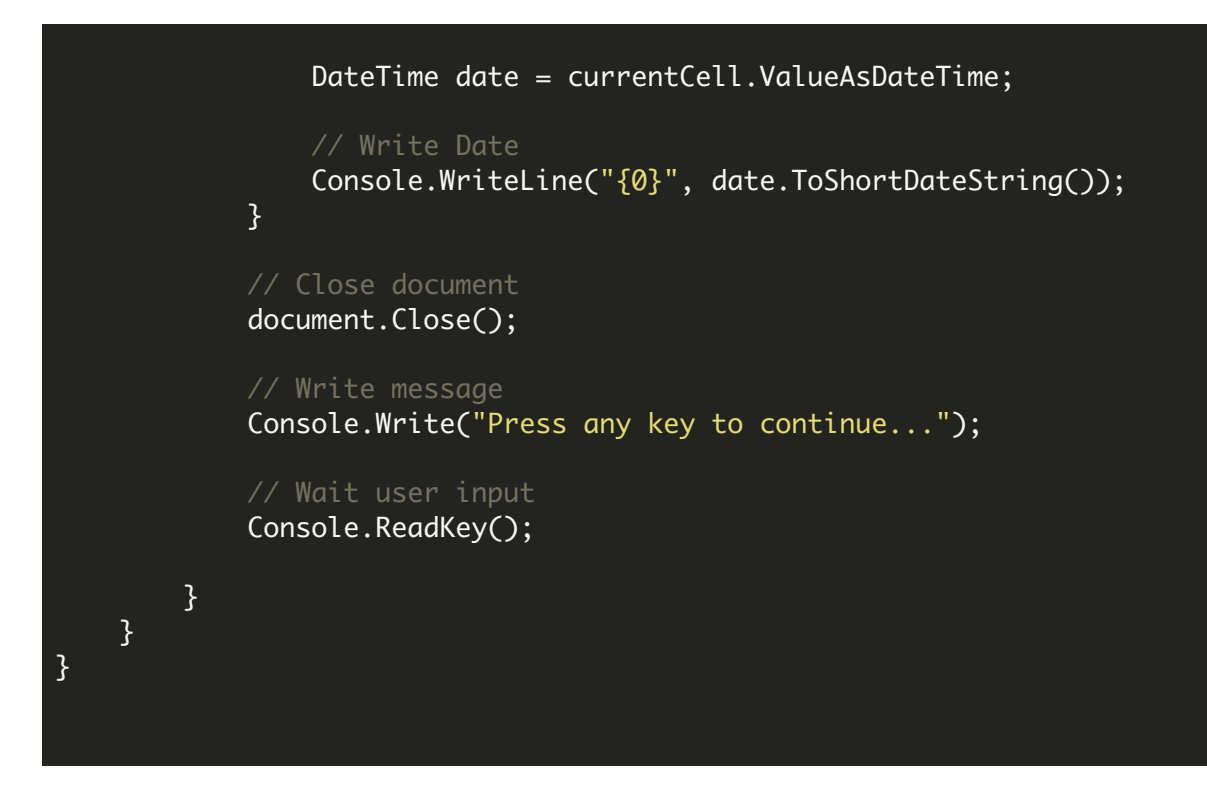

FOR MORE INFORMATION AND FREE TRIAL:

Download Free Trial SDK [\(on-premise](https://bytescout.com/download/web-installer?utm_source=pdf-source-code-sample) version)

Read more about ByteScout [Spreadsheet](https://bytescout.com/products/developer/spreadsheetsdk/bytescoutspreadsheetsdk.html?utm_source=pdf-source-code-sample) SDK

Explore [documentation](https://bytescout.com/documentation/index.html)

Visit [www.ByteScout.com](https://bytescout.com/?utm_source=pdf-source-code-sample)

or

Get Your Free API Key for [www.PDF.co](https://pdf.co/) Web API